$$
a_0 = 0.5; a_{n} := \left(\frac{1 + a_{n-1}}{2}\right)^{1/2};
$$
\n
$$
Table[a_n, \{n, 0, 10\}] // Print;
$$
\n
$$
Table[4^n (1 - a_n), \{n, 0, 10\}] // Print;
$$
\n
$$
\{0.5, 0.866025, 0.965926, 0.991445, 0.997859, 0.999465, 0.999866, 0.999967, 0.999992, 0.999998, 0.999999\}
$$
\n
$$
\{0.5, 0.535898, 0.545187, 0.547529, 0.548116, 0.548262, 0.548299, 0.548308, 0.548311, 0.548311, 0.548311\}
$$
\n
$$
a_0 = 1. / 3; a_{n} := \left(\frac{1 + a_{n-1}}{2}\right)^{1/2};
$$
\n
$$
Table[a_n, \{n, 0, 10\}] // Print;
$$
\n
$$
Table[4^n (1 - a_n), \{n, 0, 10\}] // Print;
$$
\n
$$
\{0.333333, 0.816497, 0.953021, 0.988185, 0.997042,
$$

0.99926, 0.999815, 0.999954, 0.999988, 0.999997, 0.999999}

{0.666667, 0.734014, 0.75167, 0.756137, 0.757257,

0.757537, 0.757607, 0.757625, 0.757629, 0.75763, 0.75763}

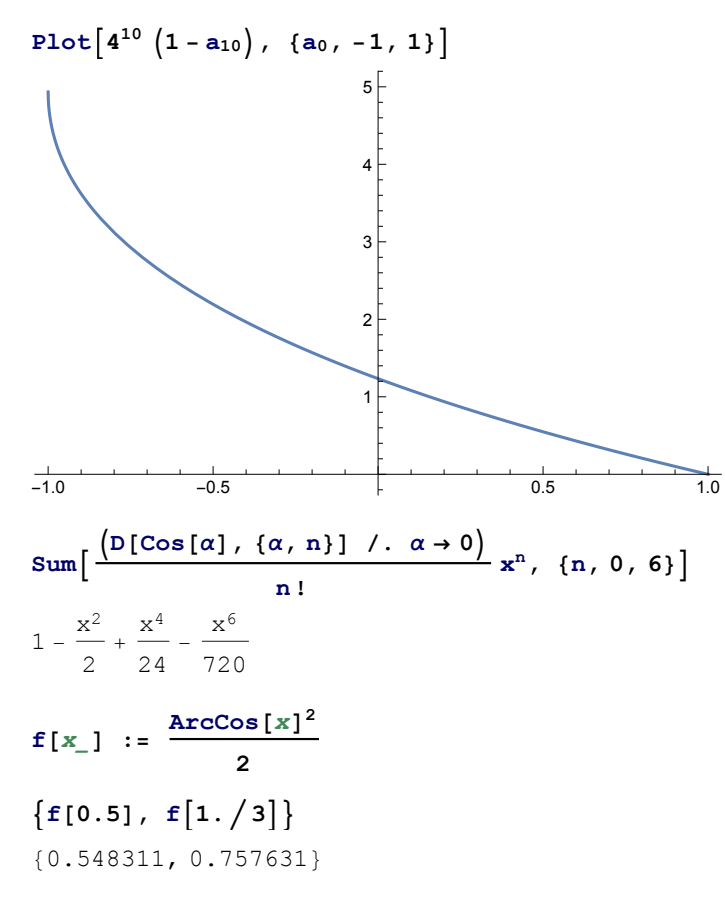

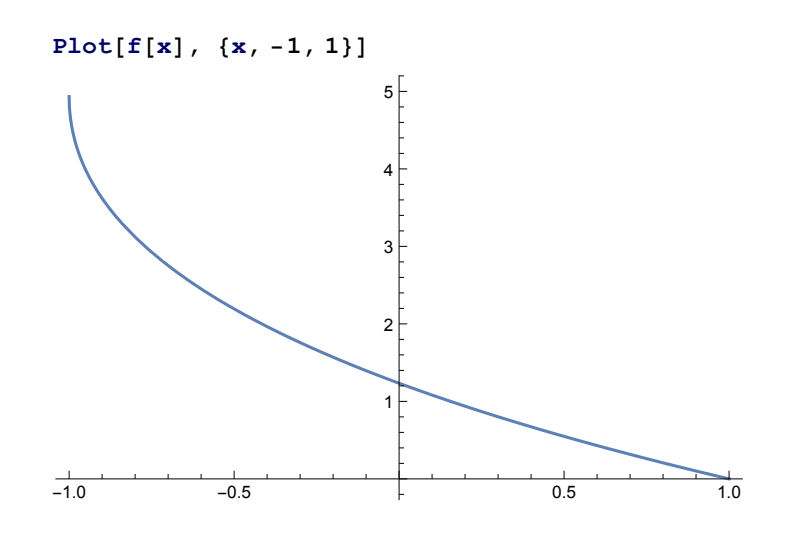